### UK DPM Status 2015

# Itinerary

- Overall Status
- Site Feedback
- Future Developments

#### Status

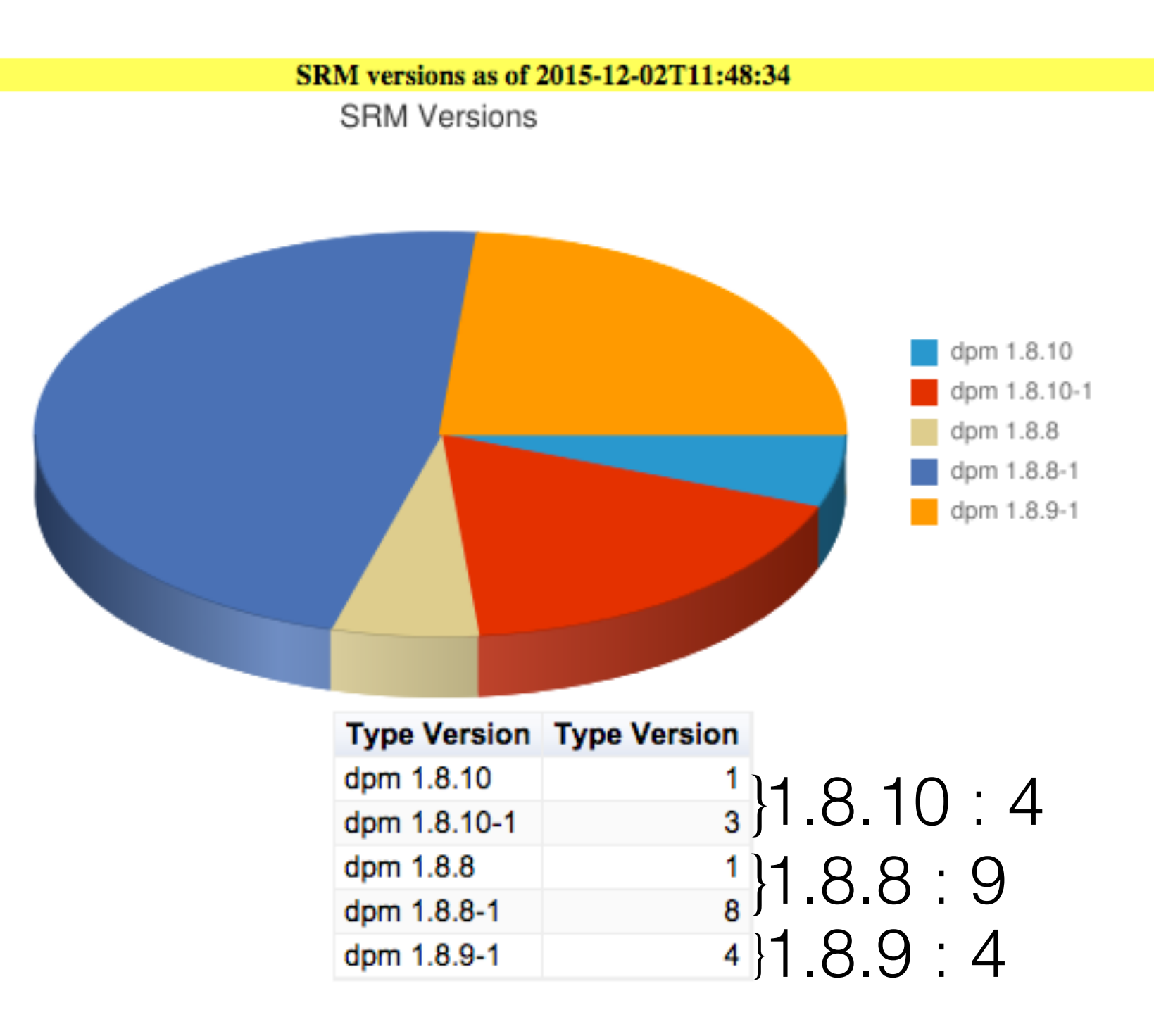

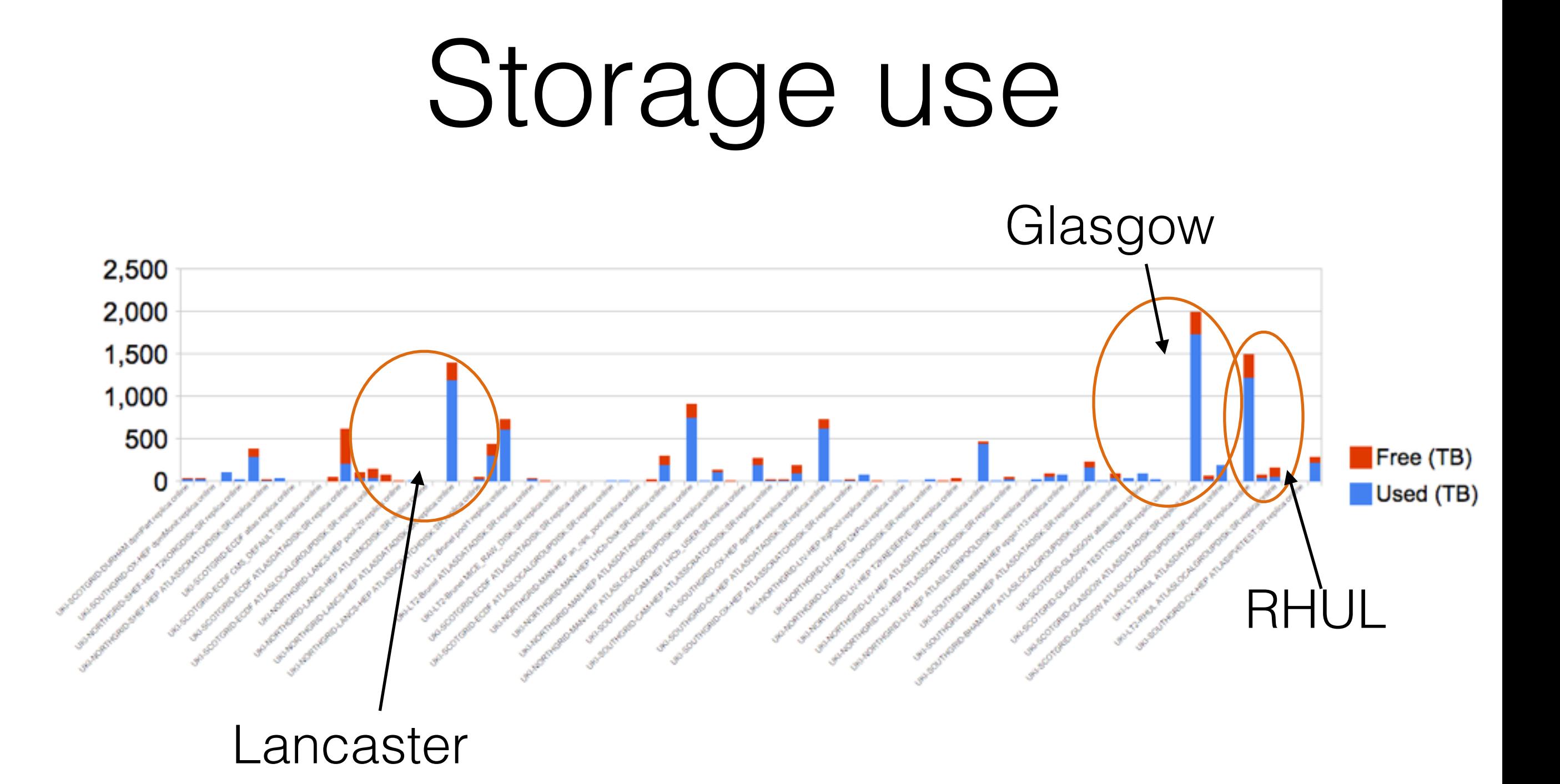

Sites bigger than 1PB in biggest space token

## Storage use

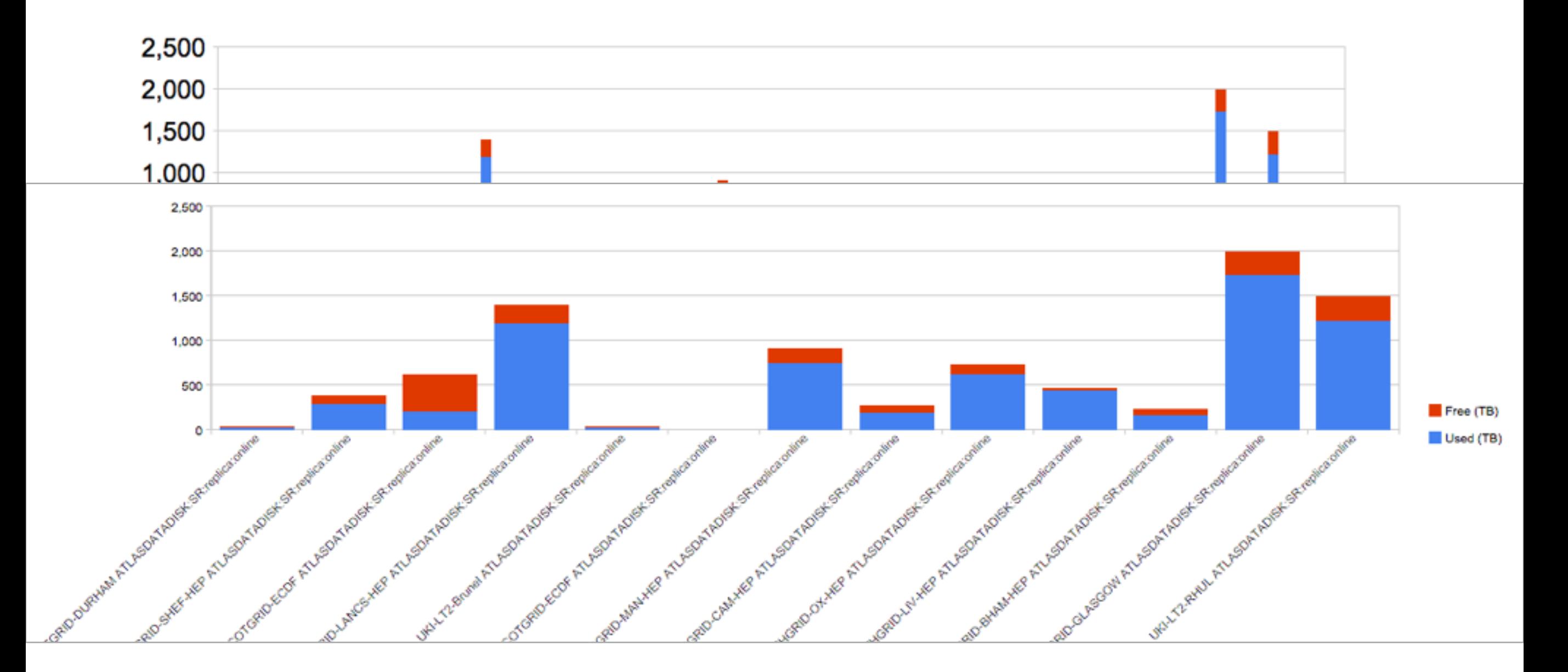

Just ATLASDATADISK token

### Feedback

- Still several sites on 1.8.8 (and or SL5)
- Lack of trust of Puppet configurator wrt YAIM
	- "Upgrading in-situ scares me"
	- "I just install new nodes by copying config from old nodes"
	- Don't want to break stuff as harms UK performance metrics.

# Feedback (2)

- Still sites on XrootD 3
	- some without vomsxrd
	- Same causes as 1.8.8
		- lack of trust in Puppet
		- Fear of breaking stuff while in production.

# Feedback (3)

- Requests for improvement:
	- Multiple requests for mechanisms to limit the I/O consumption per protocol per disk server.
	- Multiple requests for better/more intelligent file placement.
	- Multiple requests for improved metadata performance.
	- DPM Monitoring?

# I/O Limiting

- Extant request goes back to 2012
- More critical since 2014
	- UK "T2C" mechanism may allow many remote sites to draw from one hub UK Status DPM Workshop 2014

#### **Xrootd and data 'Federations'**

- \* Xrootd now very stable for us both as a local protocol (all sites in UK) and for 'Federation'
- ATLAS moving from 'failover' to 'overflow' (deliberate WAN reading) based on "cost matrix<sup>"</sup> **Issues:** Limiting data  $I/O - xrootd$ THGRID-OX-HEP HGRID-CAM-HEP connections etc. *FGRID-GLASGOW* An old issue  $-$  but still a SCOTGRID-ECDF very important one. **HGRID-SHEF-HEP** If xrootd plugin not

coming can we have

Multiple VO support

something in DMLite"?

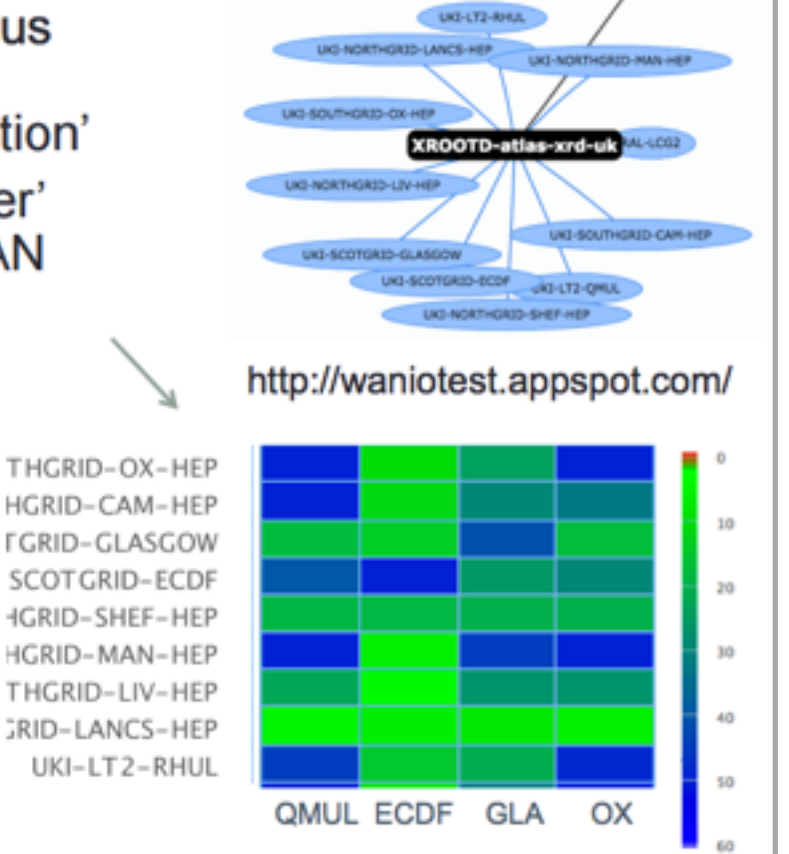

## File Placement

- Not just an issue with file rebalancing (which is post-hoc).
- "More intelligent file placement"
	- "Very basic, compared to ceph, lustre"
- (Possible solutions: not using DPM filesystem)
- (Possible improvements: chunk level distribution?)

## Metadata Perf

- rfrm for example.
- But **davix-tools** work faster
	- Everyone knows rfio-tools
	- People still don't trust/know new tools (dmliteshell, davix\*)
	- User education process

# DPM Monitoring

- Several sites would like detailed monitoring of their DPM's state (transfers, load etc)
- dmlite-plugins-profiler?
	- Seems active, is it subsumed by http tf work?
	- Needs a fairly complex consumer to write to.
- dpm nagios plugins?
	- Are these still actively developed?

# Future Developments

- Storage Accounting
- Centos7 Tests
- RAL S3/DAV tests
- Ansible config (see later talk)
- DPM on HDFS (see later talk)